**InfoSphere – Schülerlabor Informatik der RWTH Aachen Nadine Bergner**

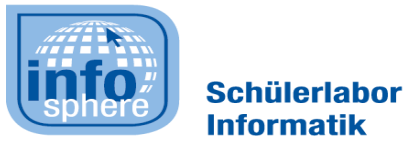

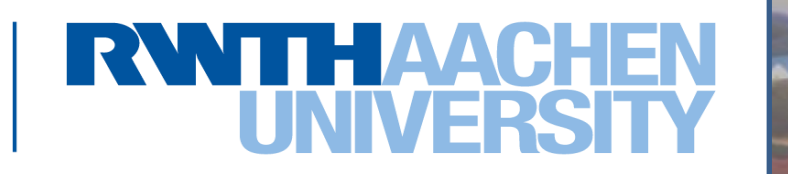

**Informatik in der Grundschule – von Mediennutzung, über Medienbildung zu digitaler Bildung**

**MINT-Konferenz 2016, Roetgen, 25.10.2016**

# Überblick

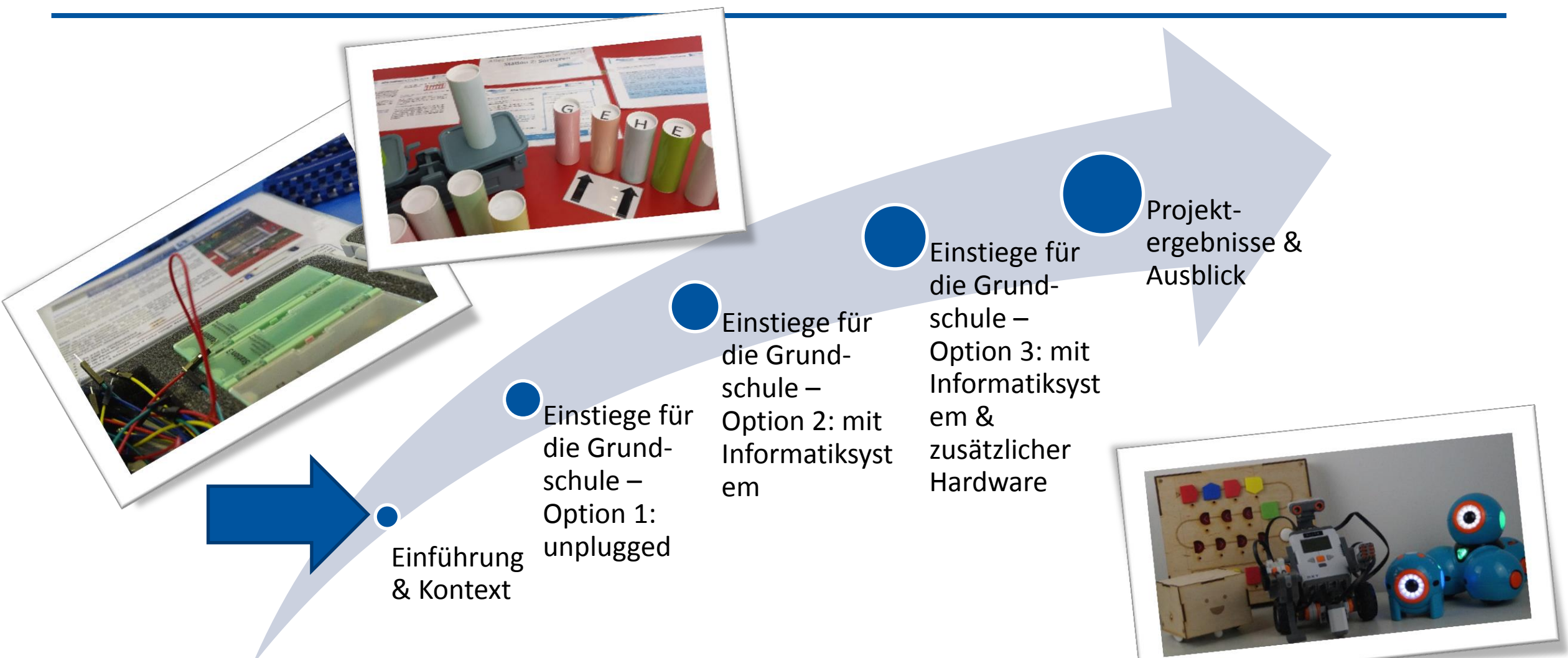

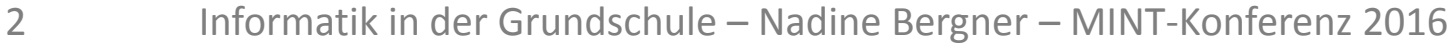

**Schülerlabo Informatik** 

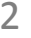

#### Ausgangslage

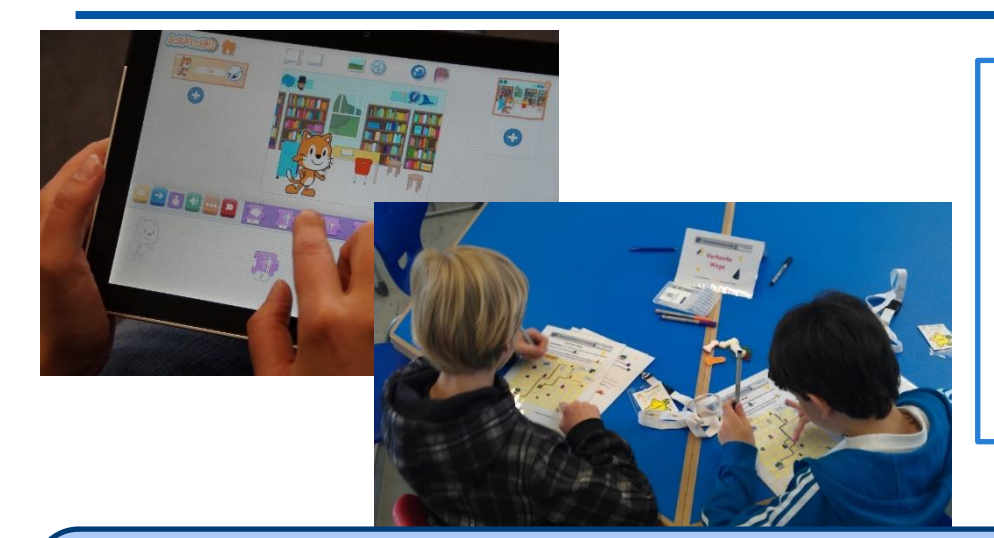

Einstieg in die Informatik – möglichst **früh oder doch lieber später**? In der **Schule** oder besser **außerhalb**? **Mit oder ohne Informatiksystem**? Mittels welcher **Werkzeuge**?

These I: Jede Schülerin und jeder Schüler soll verantwortungsvoll mit Medien umgehen können.

> These II: Jede Schülerin und jeder Schüler soll frühzeitig einen Einstieg in die allgemeinbildenden Aspekte der Informatik erfahren.

3 Informatik in der Grundschule – Nadine Bergner – MINT-Konferenz 2016

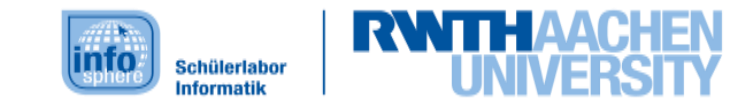

## Was ist Informatik?

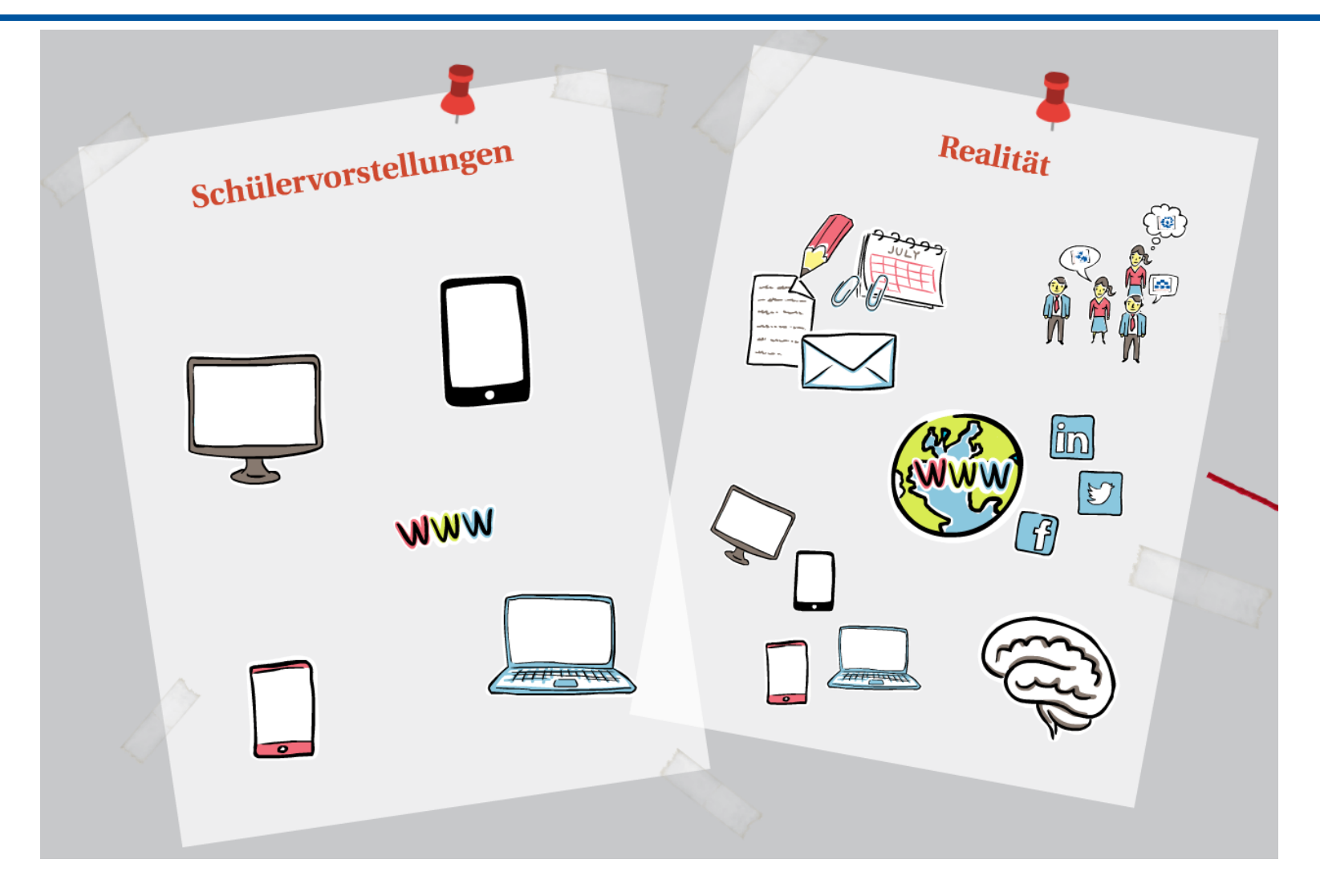

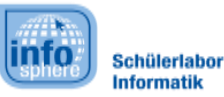

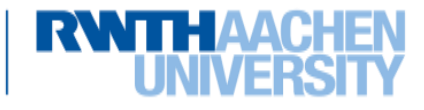

#### Bereiche der Informatik

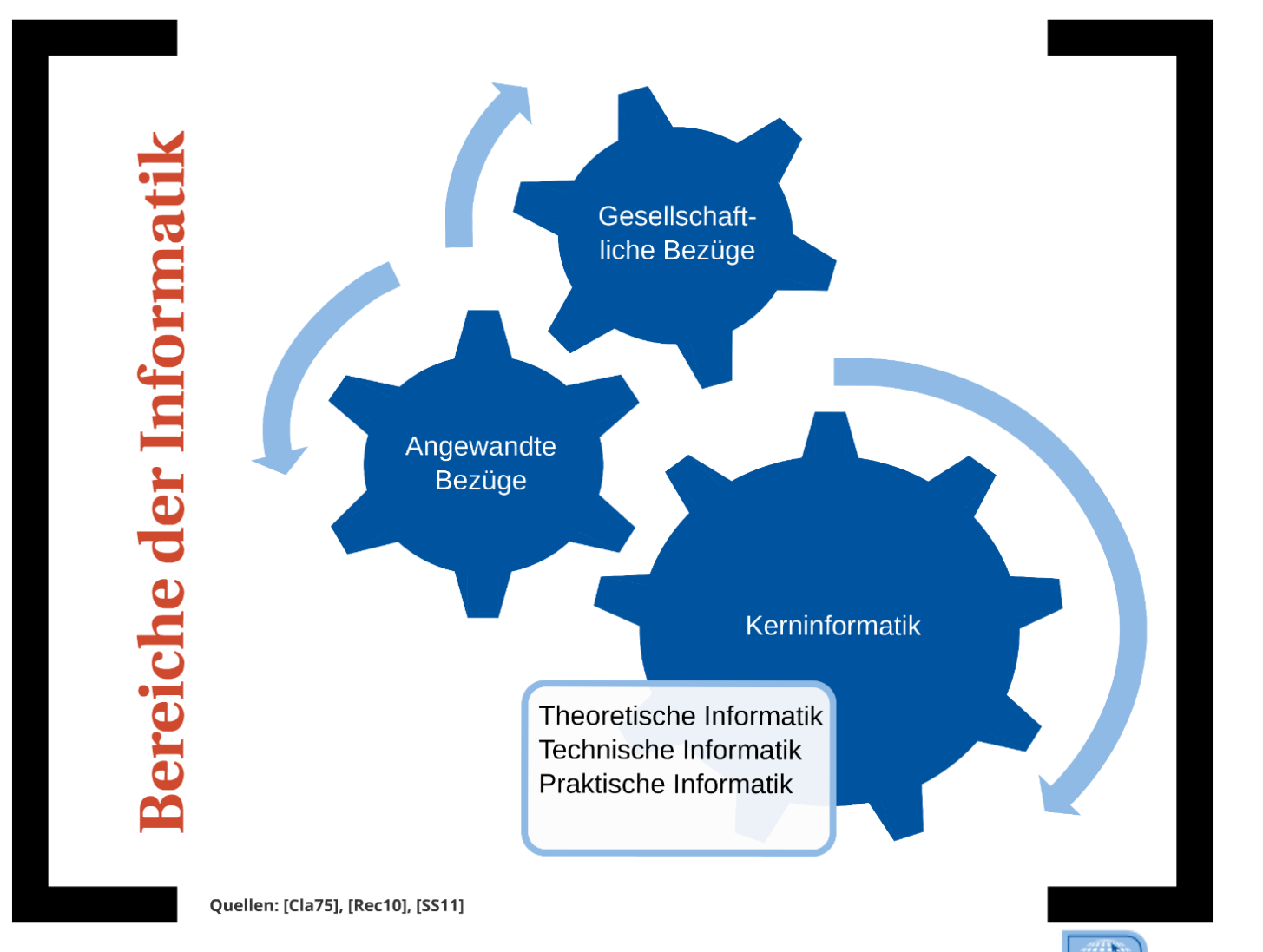

<u>Into</u>

Schülerlabor **Informatik** 

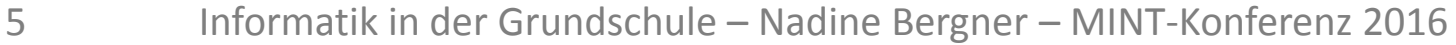

### Kerninhalte der Informatik

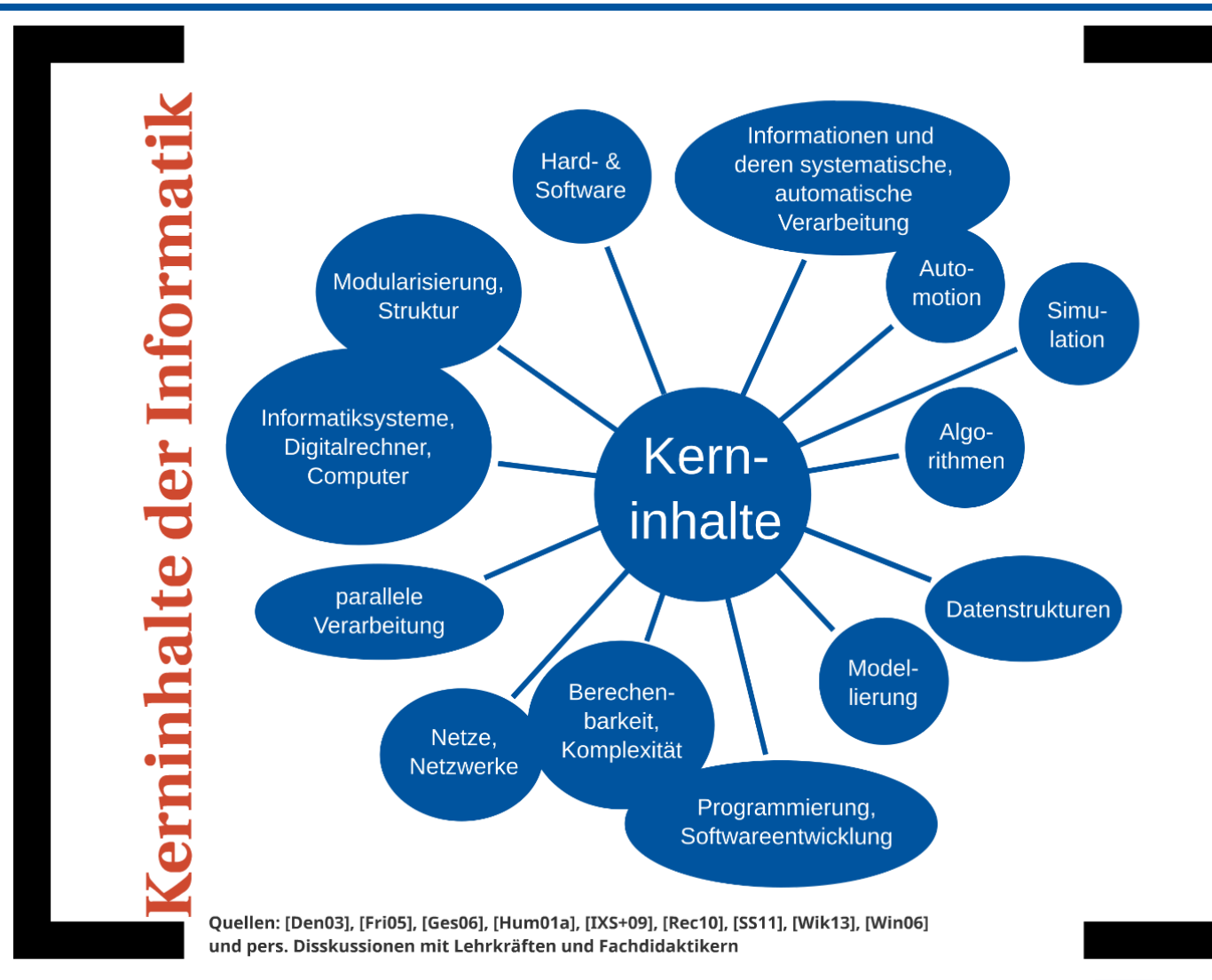

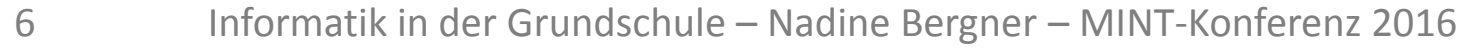

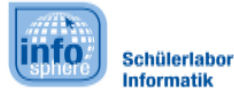

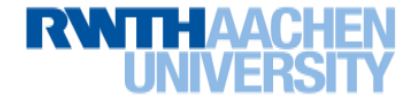

### Kompetenzen in der Informatik

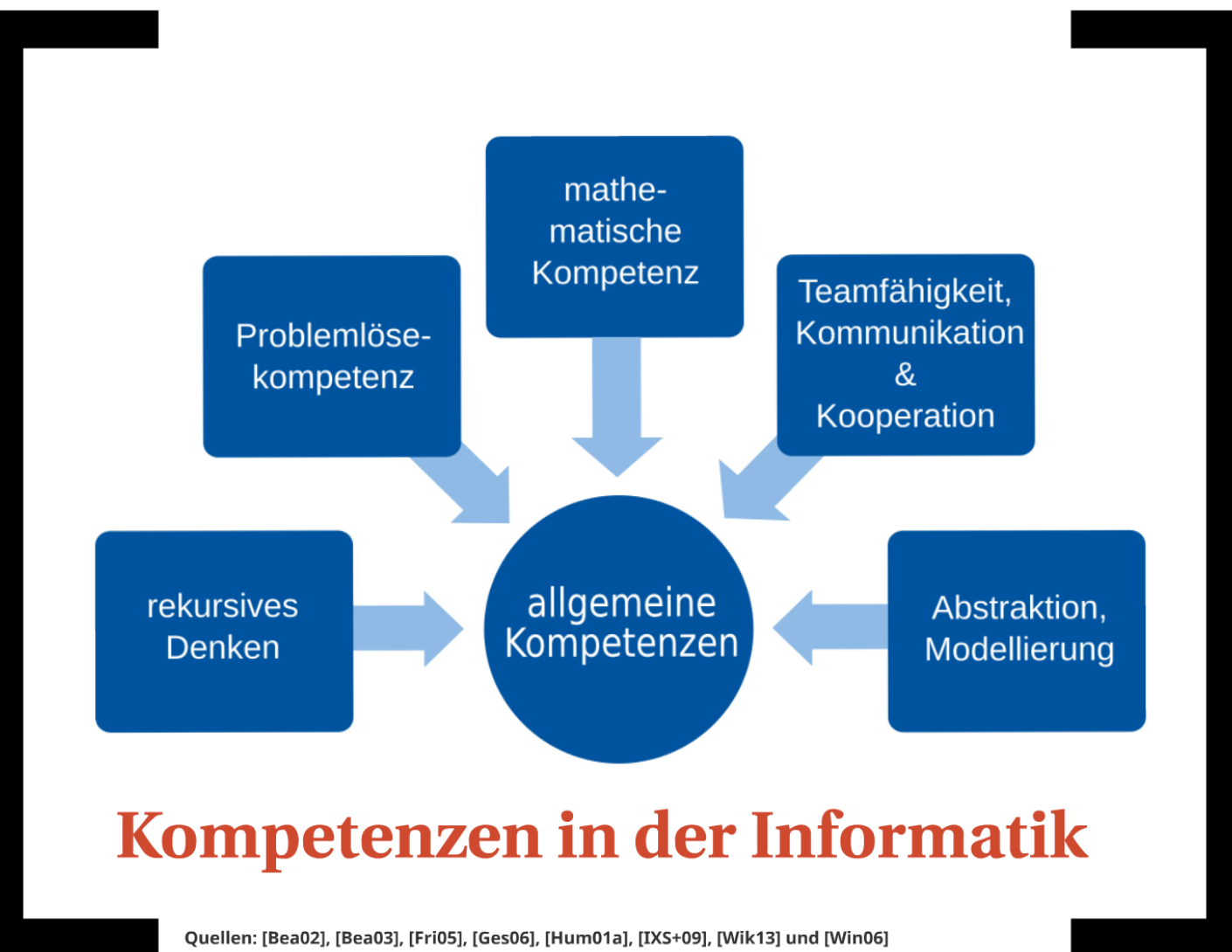

7 Informatik in der Grundschule – Nadine Bergner – MINT-Konferenz 2016

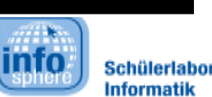

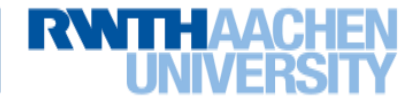

## Schülerlabor Informatik - InfoSphere

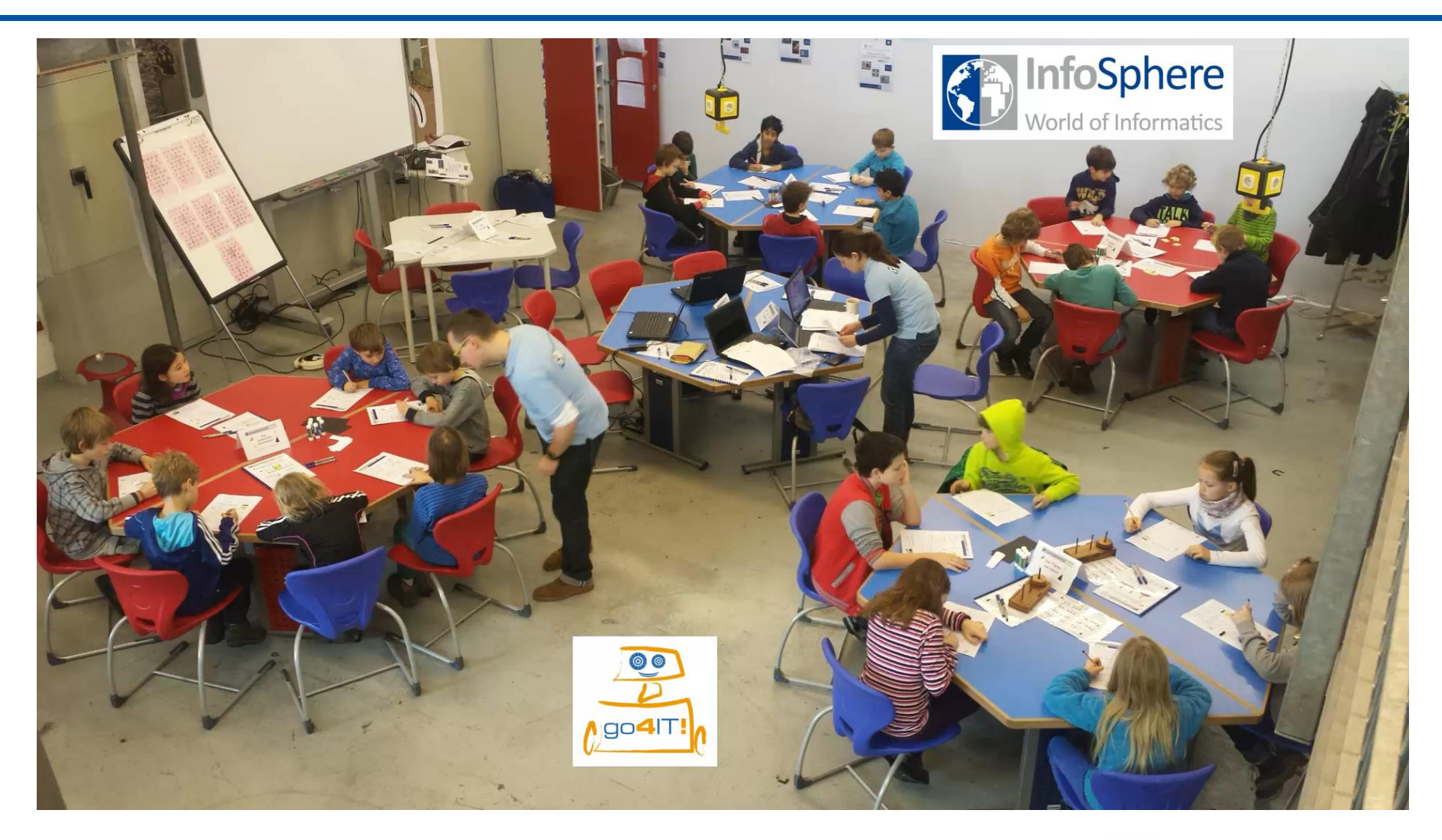

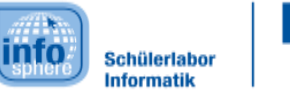

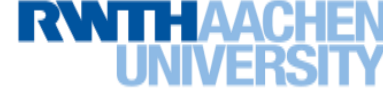

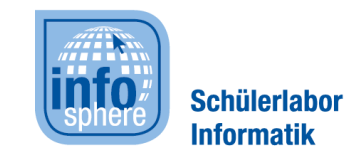

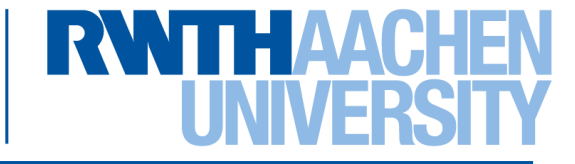

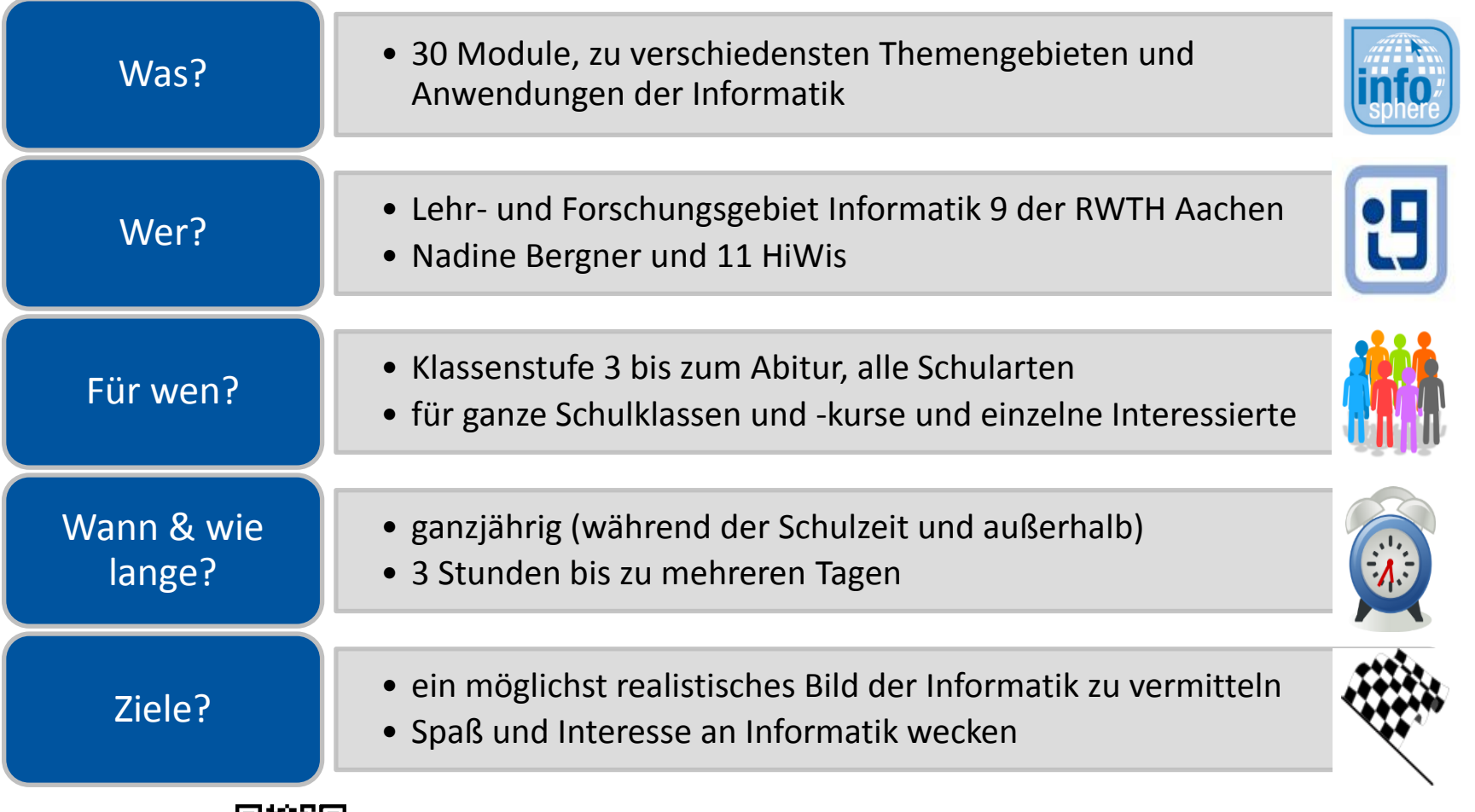

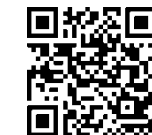

**<http://schuelerlabor.informatik.rwth-aachen.de/>**

9 Informatik in der Grundschule – Nadine Bergner – MINT-Konferenz 2016

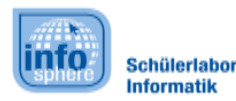

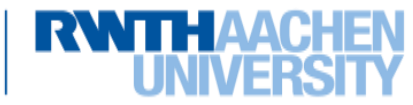

### Einstiegsmöglichkeiten

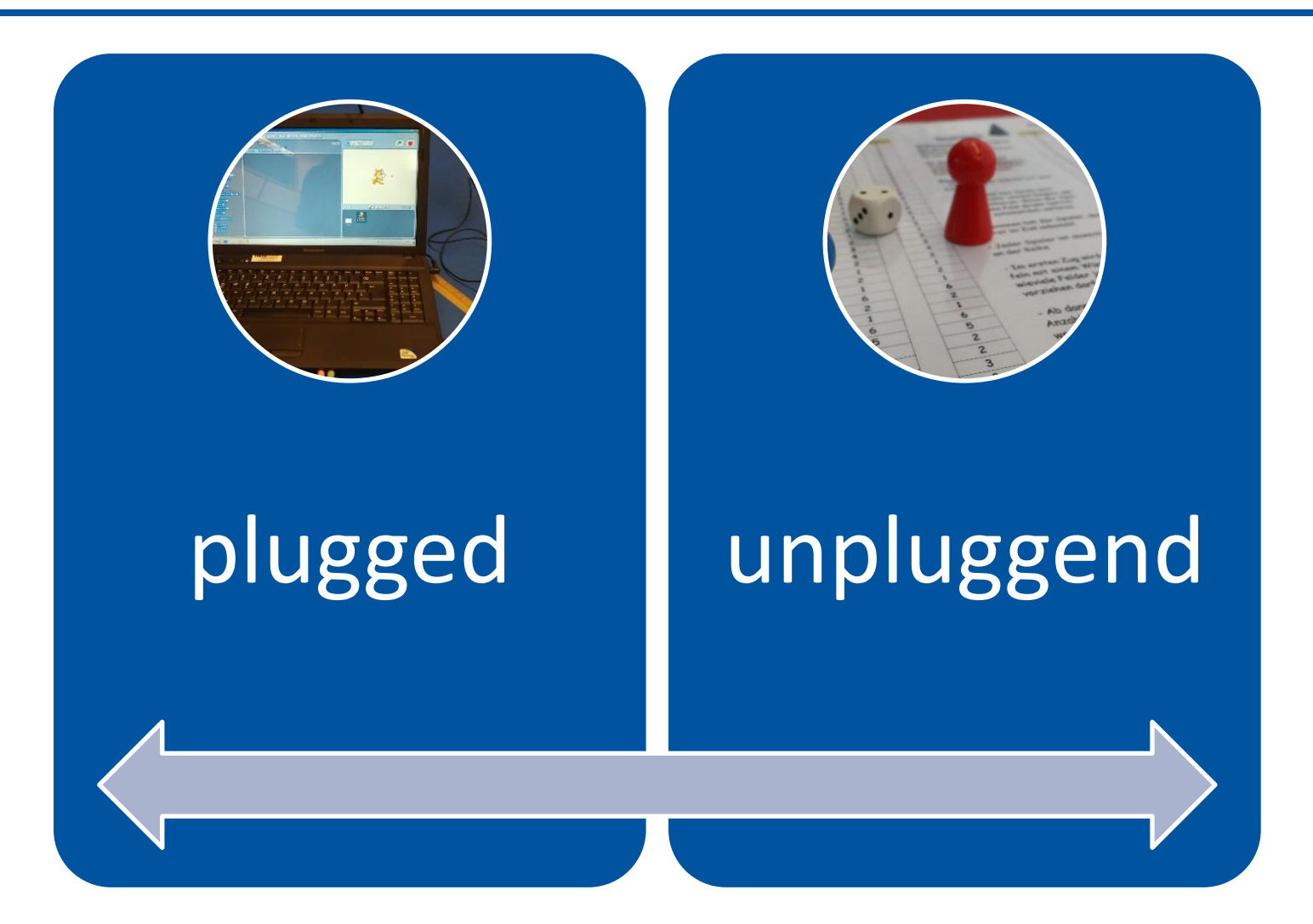

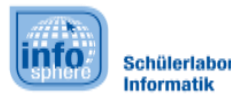

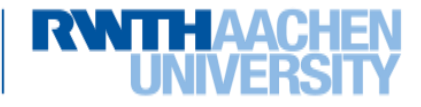

# Möglichkeit 1 - unplugged

- Ursprung: CS Unplugged
	- <http://csunplugged.org/>
- Beispiele:
	- Sortieralgorithmen selbst mit Gewichten und einer Waage nachspielen
	- Kryptologie mit einfachen Mitteln
	- Kinder spielen selbst einen Roboter, steuern/programmieren sich gegenseitig
	- Optimierungen (Wegsuche, Rucksackproblem etc.)

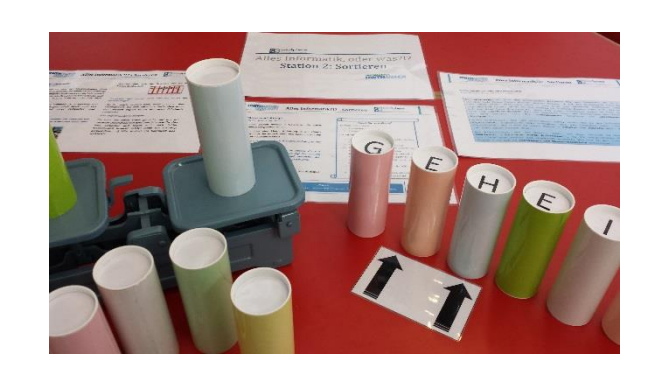

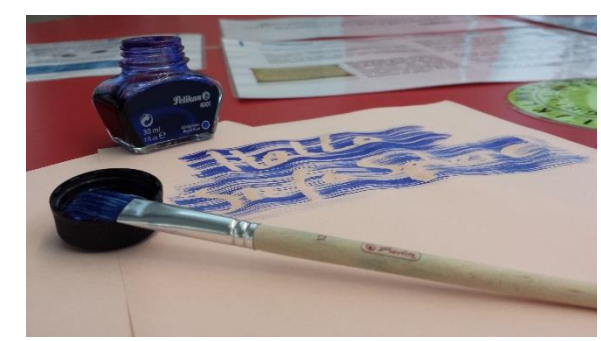

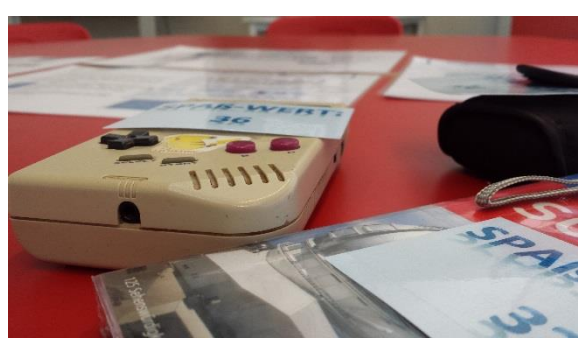

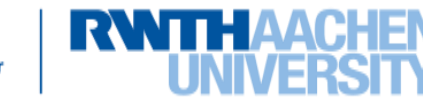

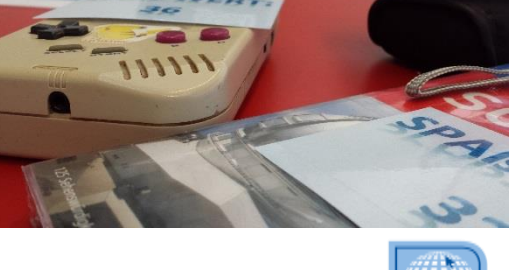

## Informatiktrick 1 - Zettelzauber

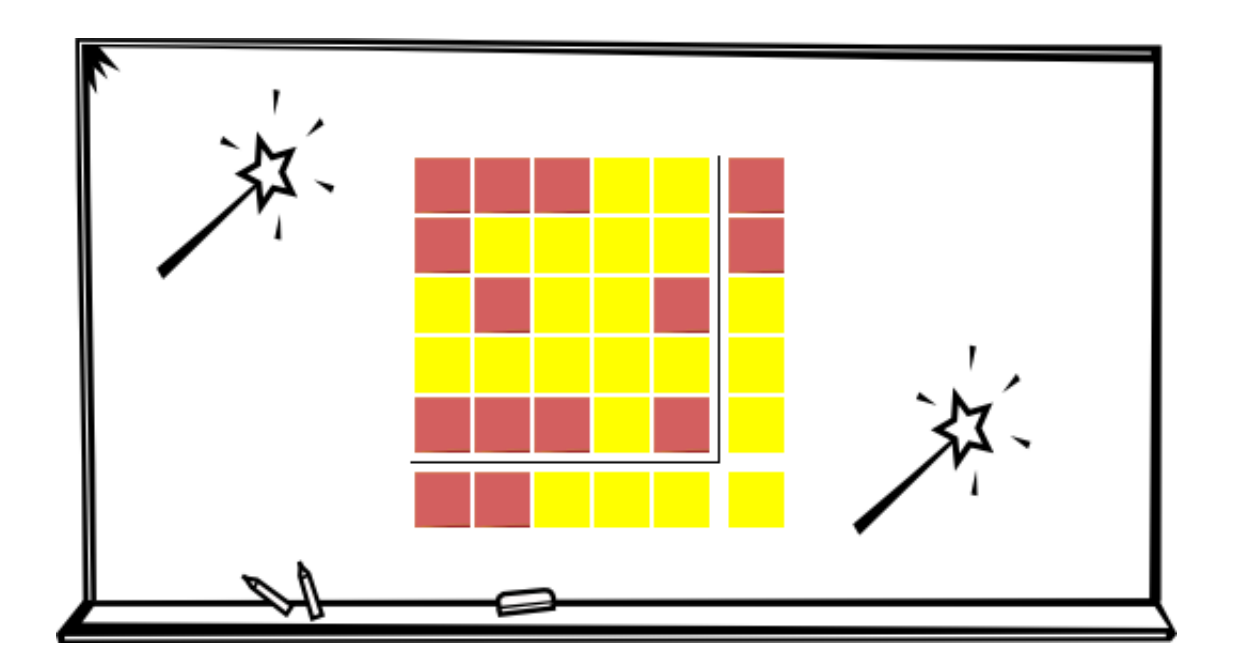

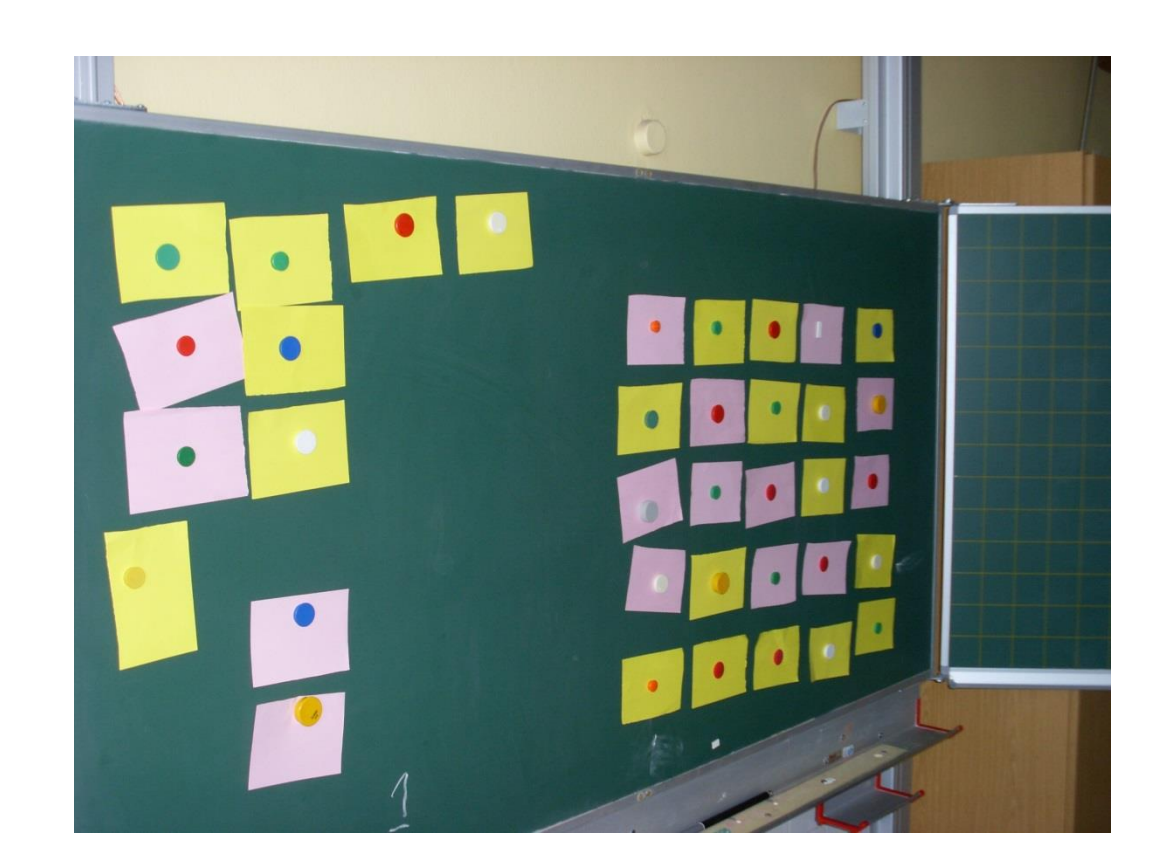

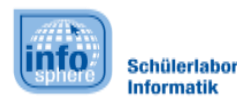

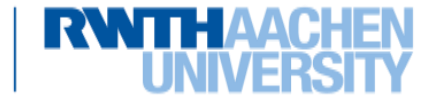

### Informatik-Trick 2 - Gedankenlesen

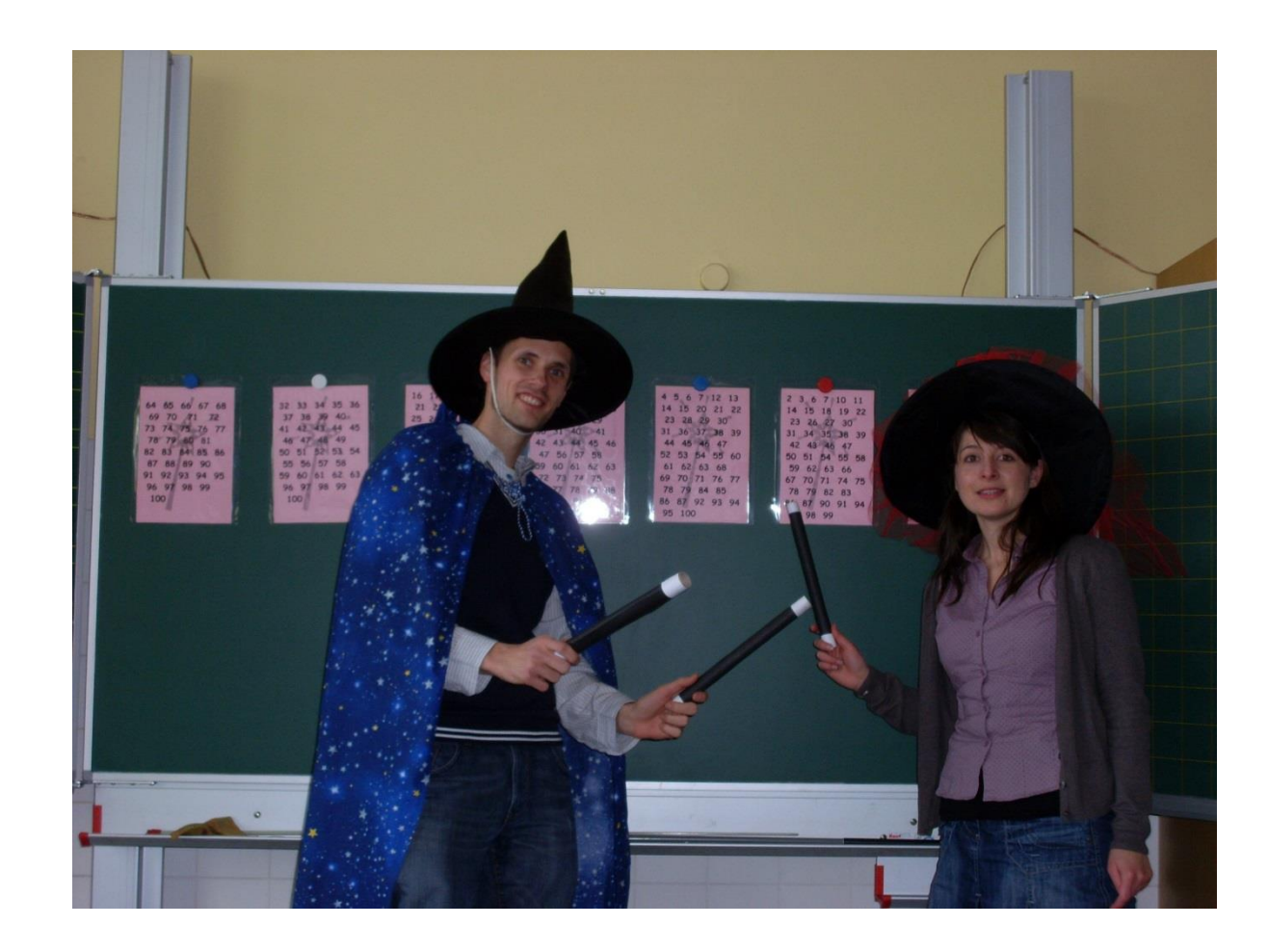

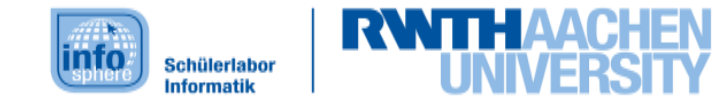

## Quellen für Projektideen

- *["Making](http://bit.do/handbuch)[-Aktivitäten mit Kindern und Jugendlichen. Handbuch zum](http://bit.do/handbuch)  [kreativen digitalen Gestalten](http://bit.do/handbuch)"*
	- Kostenloses 248-seitiges Handbuch mit unzählichen Projektideen für Kinder und Jugendliche unterschiedlicher Altersstufen
- *["Making" -](http://imoox.at/wbtmaster/startseite/maker.html) [Kreatives digitales Gestalten mit Kindern](http://imoox.at/wbtmaster/startseite/maker.html)*
	- ▶ 7-wöchiger Online-Kurs auf iMoox
- Und natürlich auf: <http://schuelerlabor.informatik.rwth-aachen.de/>

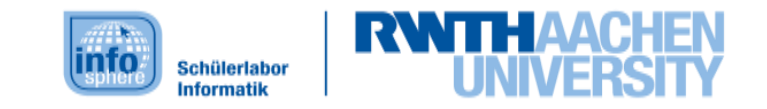

## Möglichkeit 2 - plugged

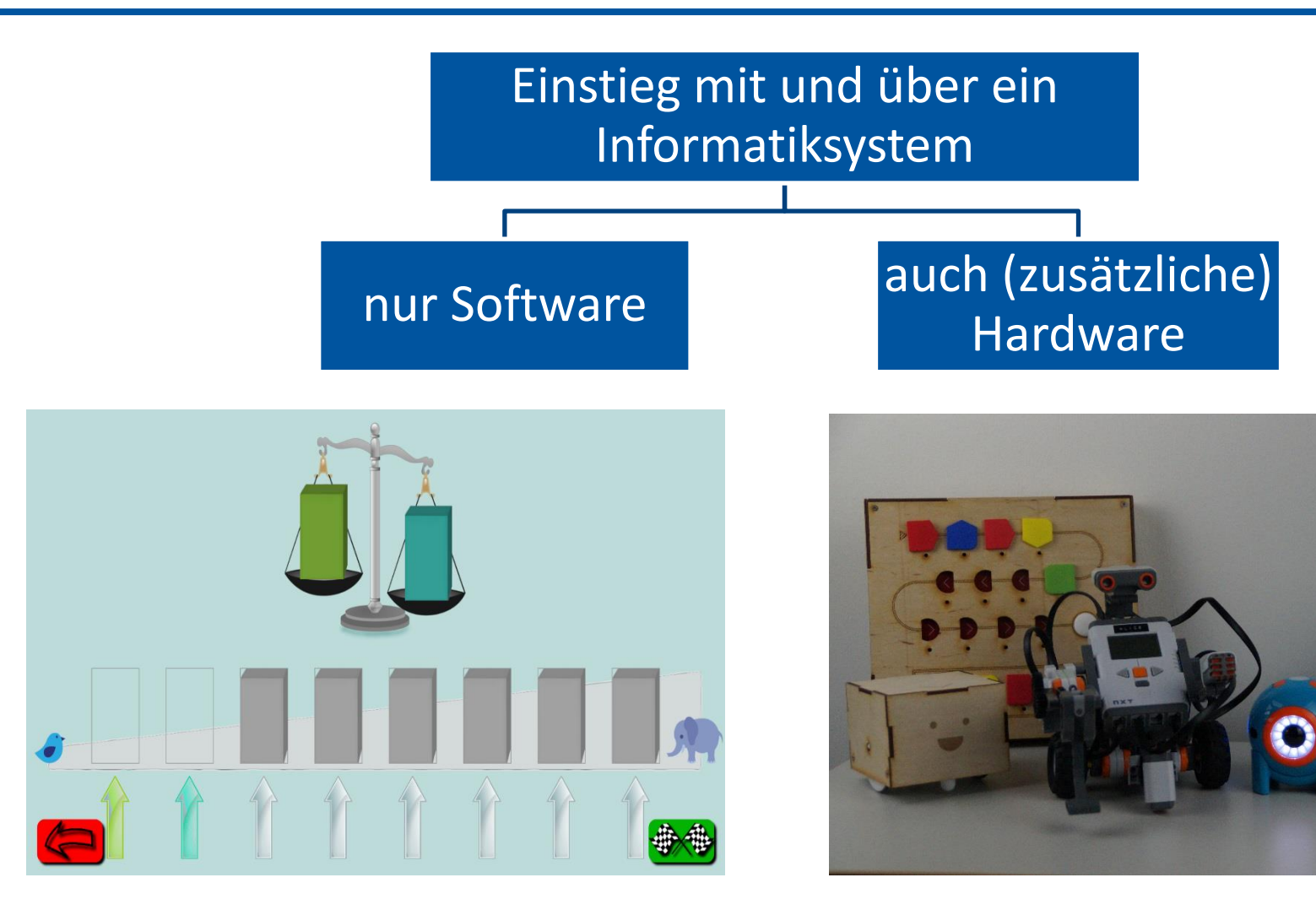

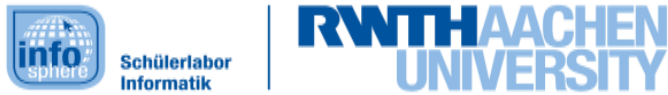

## Beispiele für Lernsoftware

#### ▶ [Code.org](https://code.org/)

- $\blacktriangleright$  weltweite Kampagne "Hour of Code"
- Material für Schüler-innen und Lehrkräfte
- ▶ [ScratchJR](http://www.scratchjr.org/)
	- kostenfreie App für Tablets (Android & iPad)
- [Robot Karol](https://www.mebis.bayern.de/infoportal?s=karol)
	- **klassische Software**
- [Kara](http://www.swisseduc.ch/informatik/karatojava/kara/)
	- klassische Software
- und vieles mehr

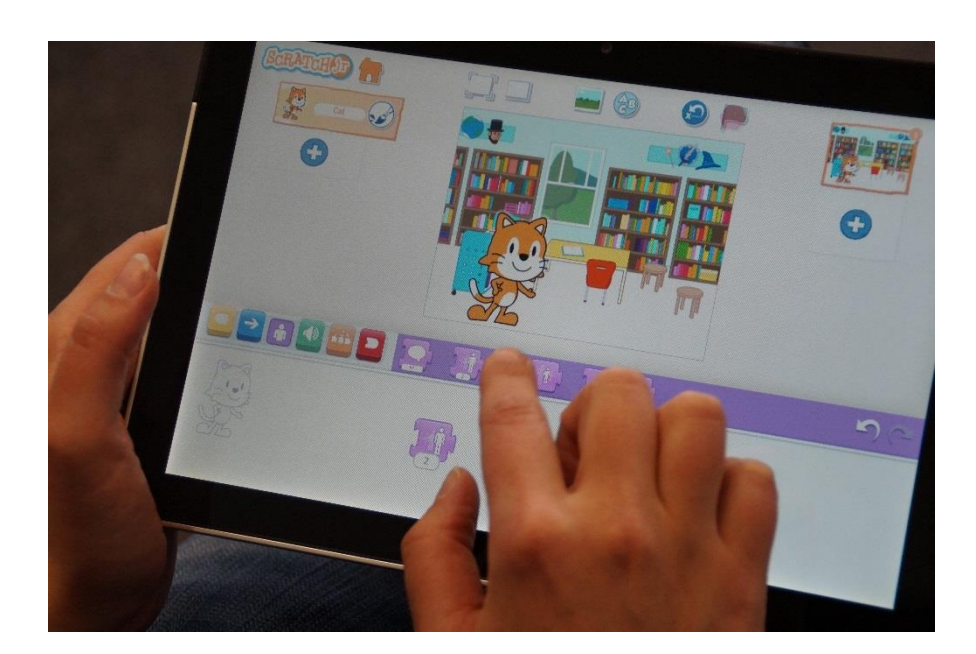

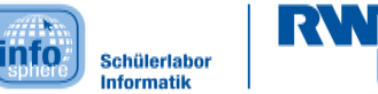

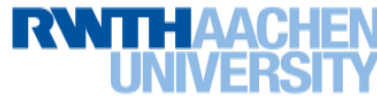

### Beispiel: ScratchJR

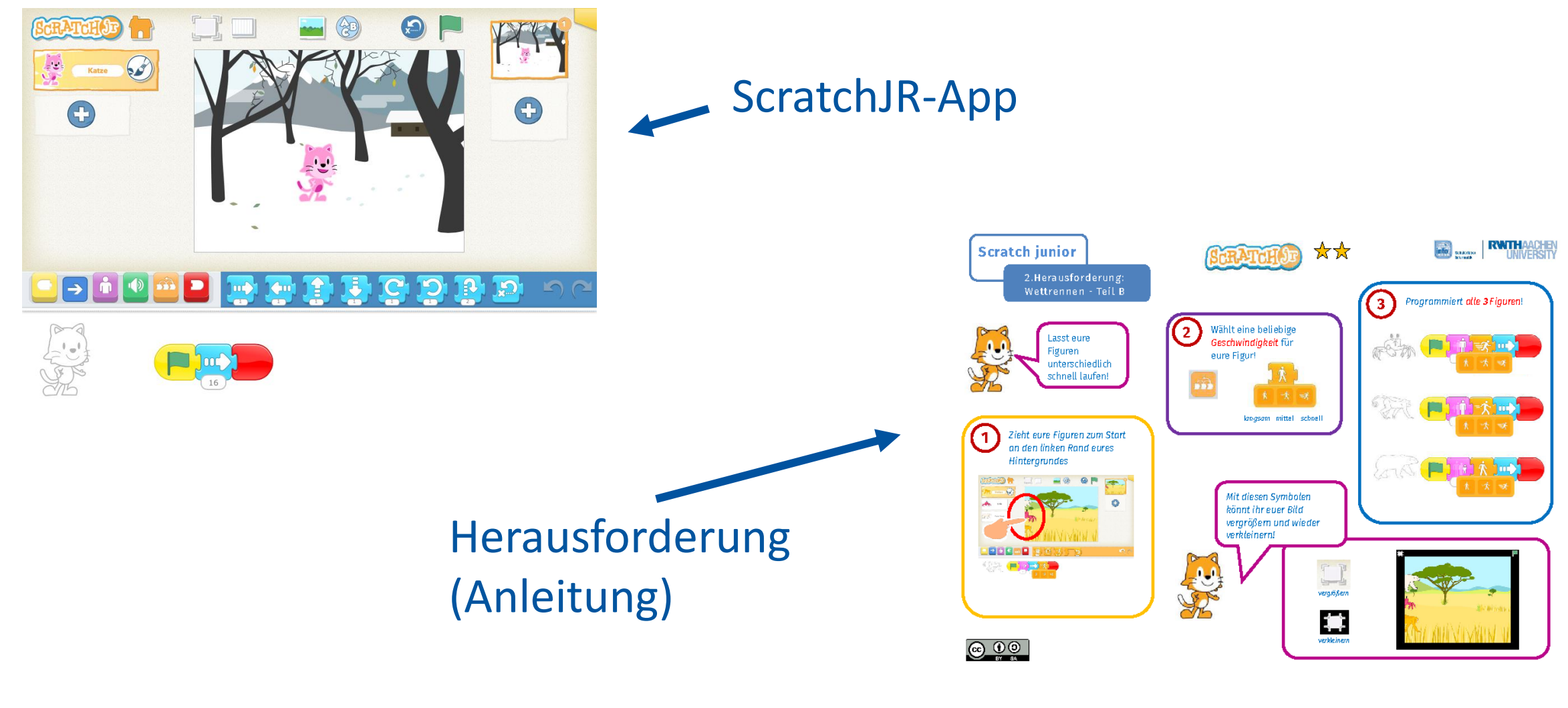

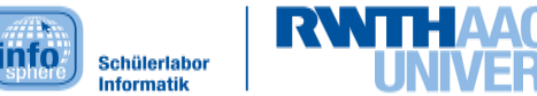

### Beispiel: Multitouch-Lernspiele

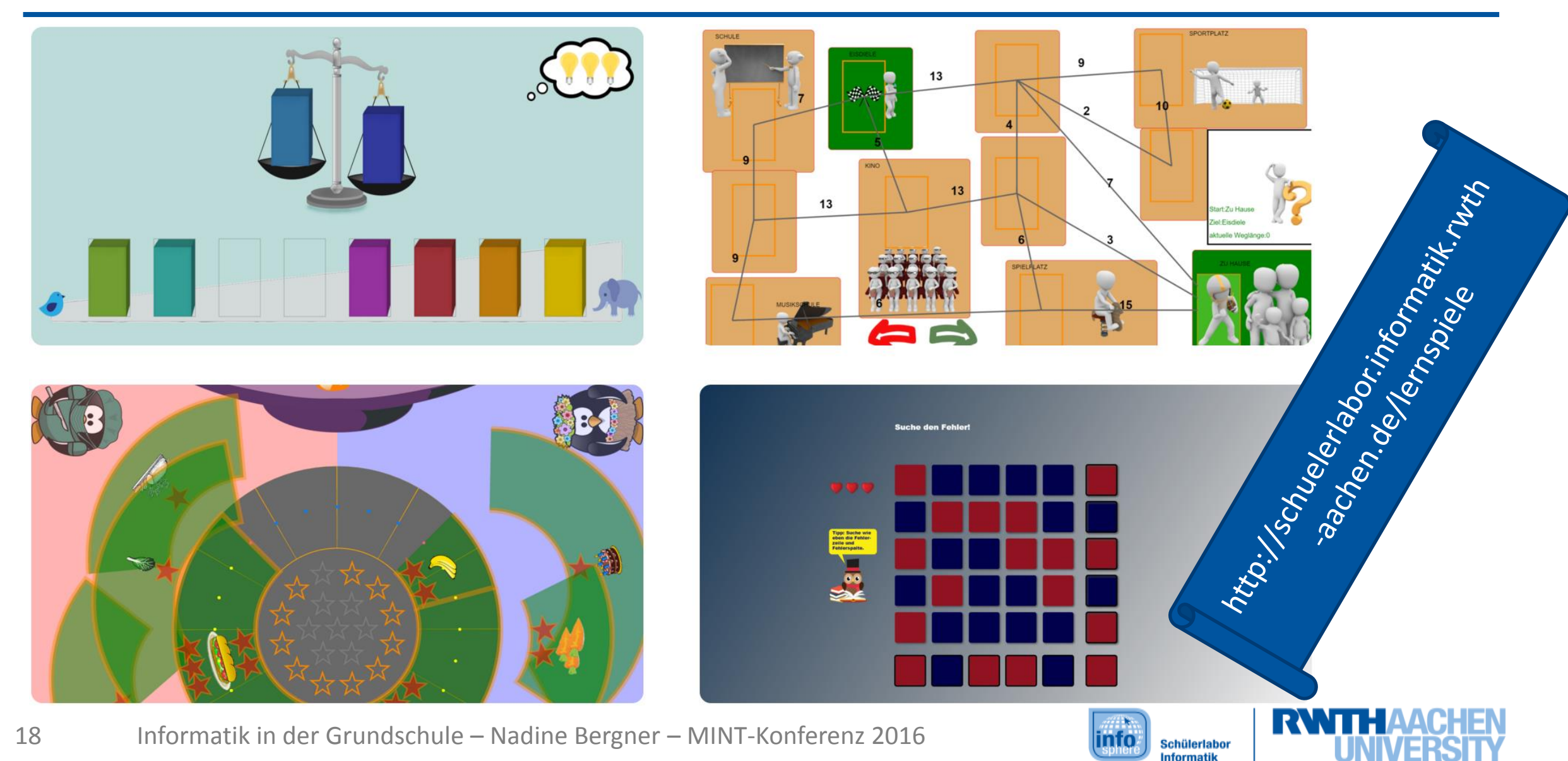

#### Multitouch-Lernspiel - Sortieren

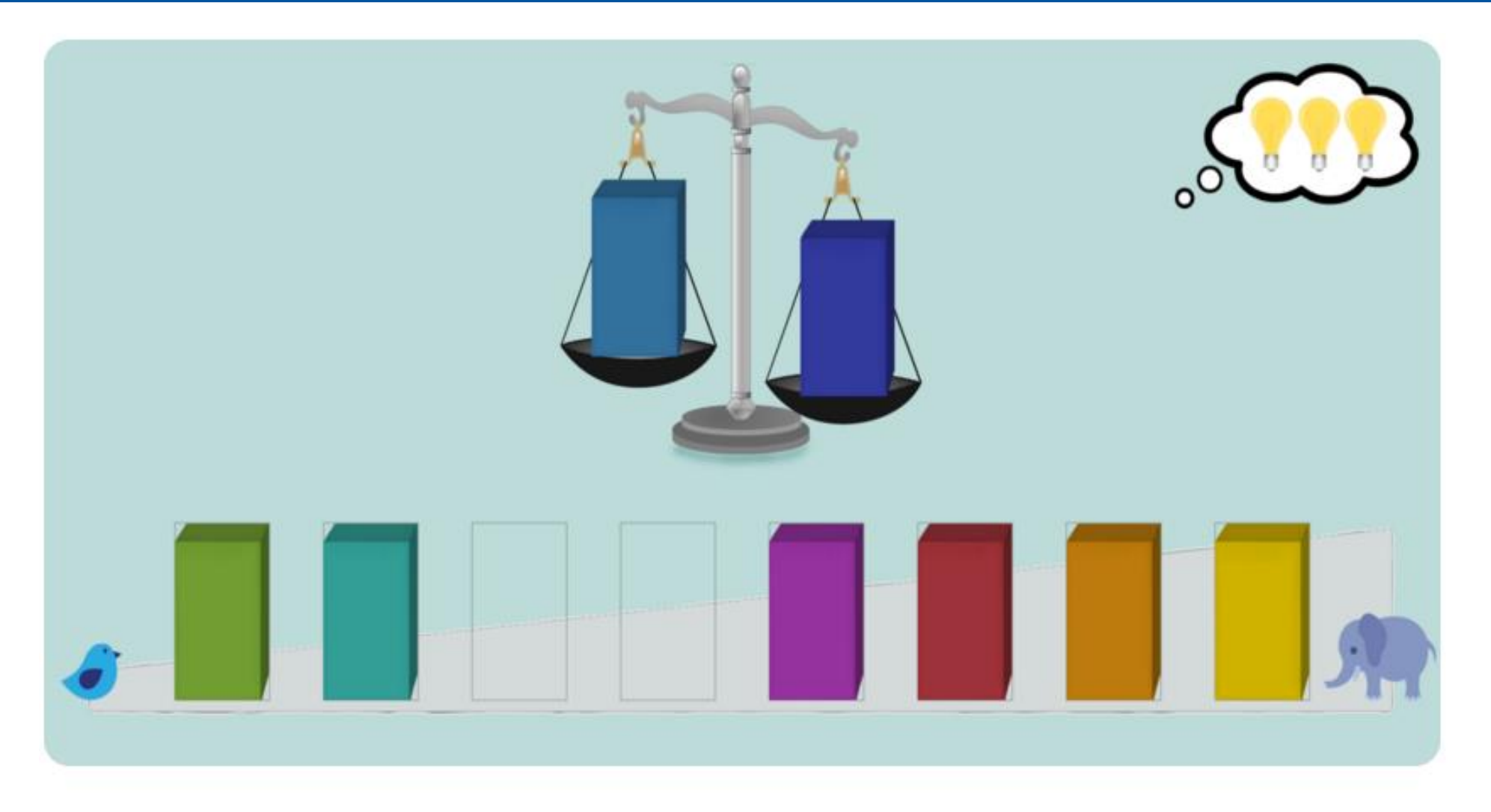

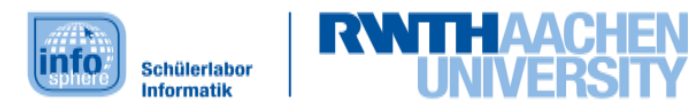

#### Beispiele für kindgerechte Hardware

## ▶ Primo Roboter **Cubetto**

## ▶ Dash & Dot

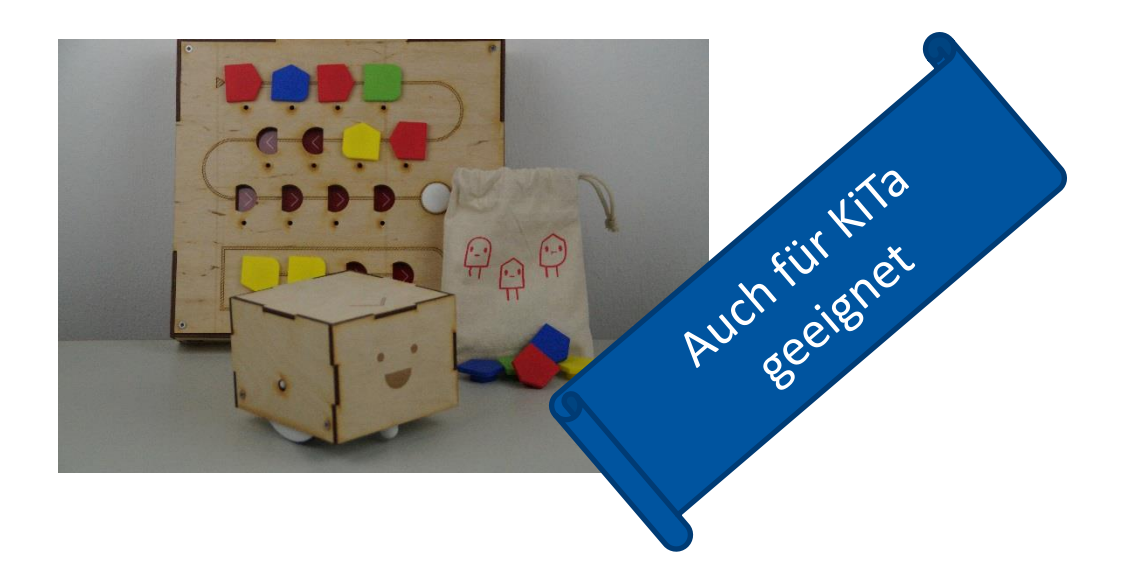

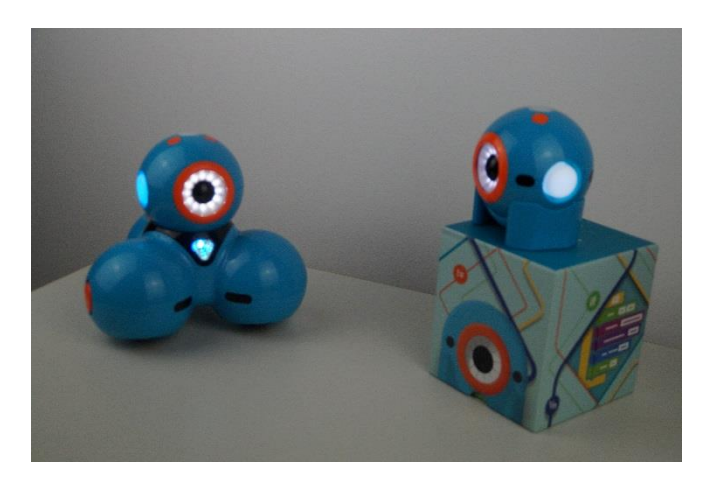

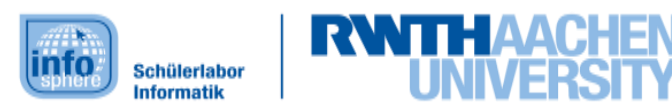

## Weitere Beispiele für Lern-Hardware

- ▶ [Lego Wedo](https://www.google.de/url?sa=t&rct=j&q=&esrc=s&source=web&cd=1&cad=rja&uact=8&ved=0ahUKEwi_0LSLy7jLAhXkd5oKHfpHBrYQFggnMAA&url=https://education.lego.com/de-de/lesi/elementary/wedo-2&usg=AFQjCNHZLPQIA0_6kAYSDkLMjE-Vt7GpmA&sig2=Cgws4Qlq0eaAYSJmKiuQGw&bvm=bv.116573086,d.bGs)
- **[Makey](https://www.google.de/url?sa=t&rct=j&q=&esrc=s&source=web&cd=1&cad=rja&uact=8&ved=0ahUKEwjI18OEy7jLAhWzbZoKHXxnCh8QFggnMAA&url=http://www.makeymakey.com/&usg=AFQjCNH08h0m4LXSok1QVBr7dvbW5DZaMA&sig2=XnQ75iLIe4Glu2jynWWC6w&bvm=bv.116573086,d.bGs) Makey**
- [Little Robot Friends](https://www.google.de/url?sa=t&rct=j&q=&esrc=s&source=web&cd=1&cad=rja&uact=8&ved=0ahUKEwjS6obgyrjLAhWlJZoKHfevAJcQFggdMAA&url=http://www.littlerobotfriends.com/&usg=AFQjCNFKFX4xI9as1dQpwMeIHTsmEBx8pA&sig2=BmwwTdOVYRp615I4xLXCVQ)
- [LittleBits](http://littlebits.cc/)
- [KIBO Roboter](http://images.google.de/imgres?imgurl=http://kinderlabrobotics.com/wp-content/themes/kinderlab/img/kibo-robot.png&imgrefurl=http://kinderlabrobotics.com/&h=156&w=195&tbnid=F8Zu7wk6QeMw8M:&tbnh=103&tbnw=129&docid=Hk9nGJJiMa7bmM&usg=__diwhIUjIBdTCTqt9vV-dC7EykjA=&sa=X&ved=0ahUKEwjsqbfTybjLAhVK_HIKHfdmBVwQ9QEILDAB)
- ▶ und ganz vieles mehr…

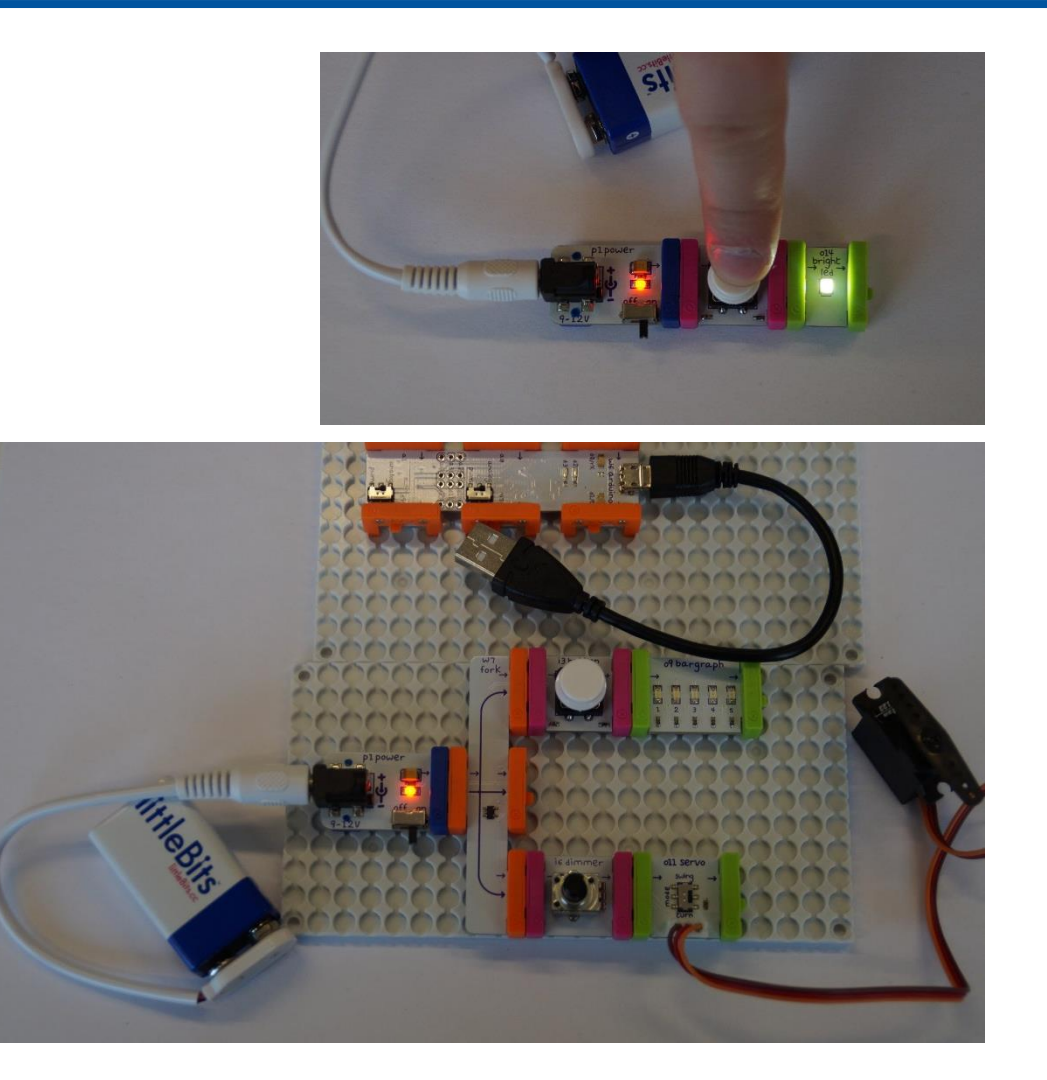

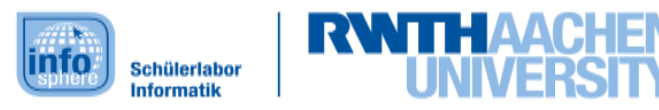

#### Ideen für die Grundschule

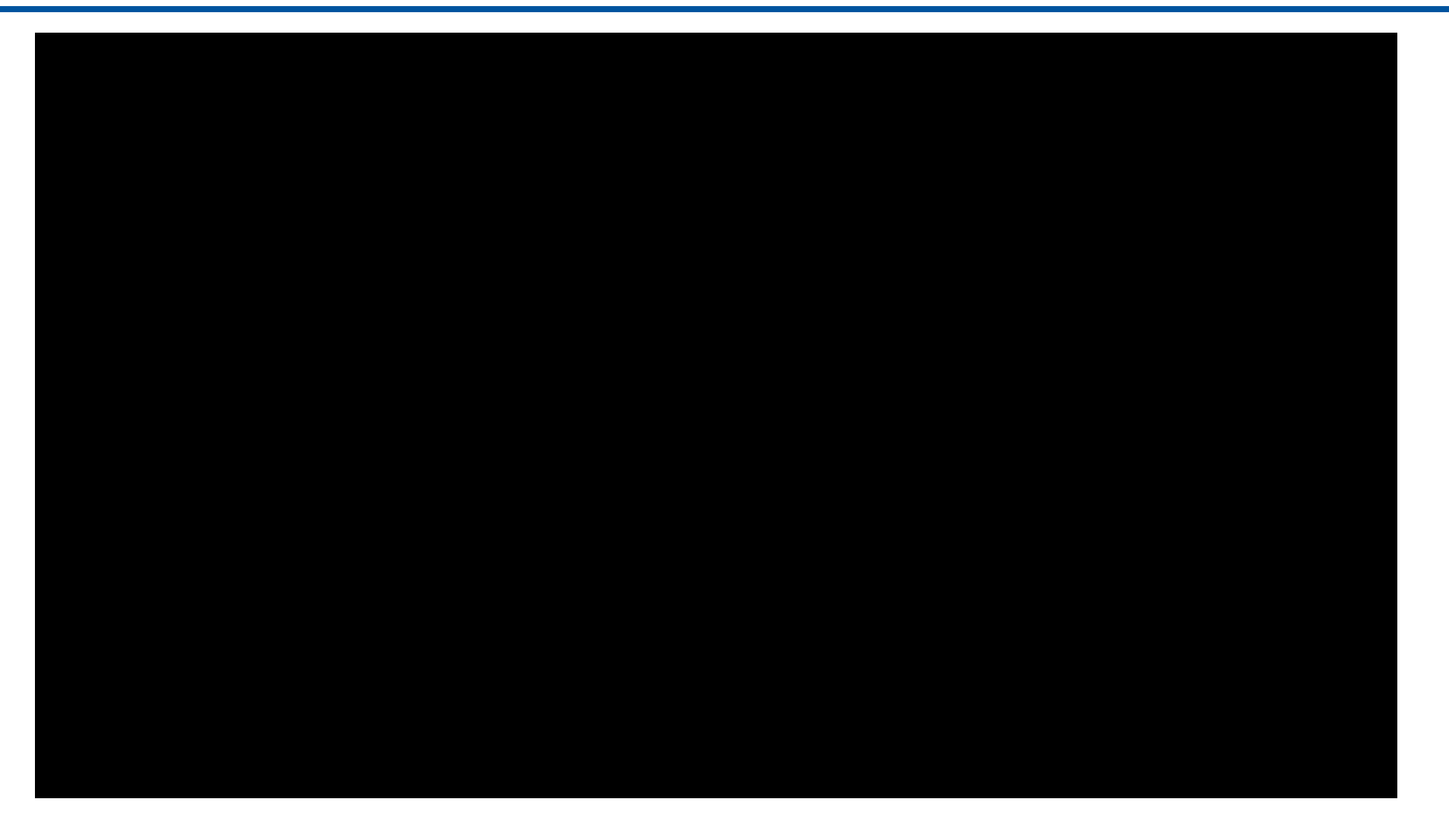

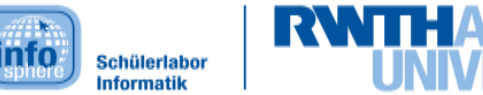

## Ergebnisse der Projekte go4IT! & InfoSphere

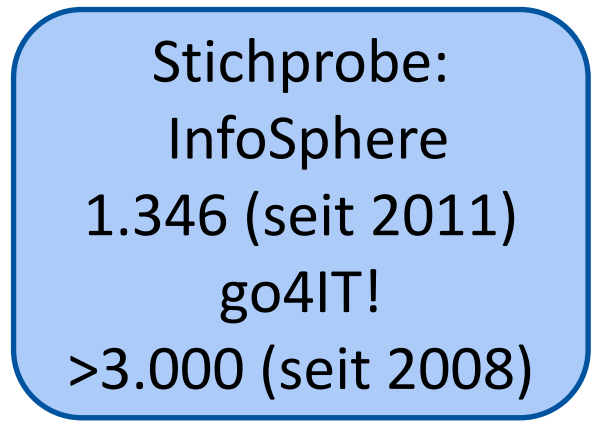

"Kennenlernen von neuen Technologien" auf Platz 1 (von 13)

Bewertung der Module: speziell die **Module für Einsteiger-innen sehr gut**  bewertet

Ranking:

1. "Wie funktioniert das

Internet?"  $\rightarrow$  unplugged

- 2. "Erste eigene App  $\rightarrow$ Software
- 3. go4IT!-Workshop  $\rightarrow$  Soft- & Hardware

Vergleich **realer vs. simulierter Roboter**: "Hineinversetzen" in den realen Lerngegenstand fällt leichter

beim virtuellen Roboter höhere Bereitschaft unbekannte Befehle einzusetzen

-

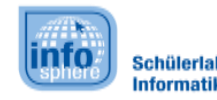

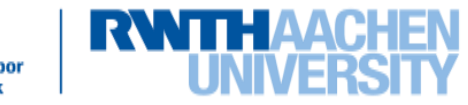

# Grafische Programmierung (Klasse 5-7)

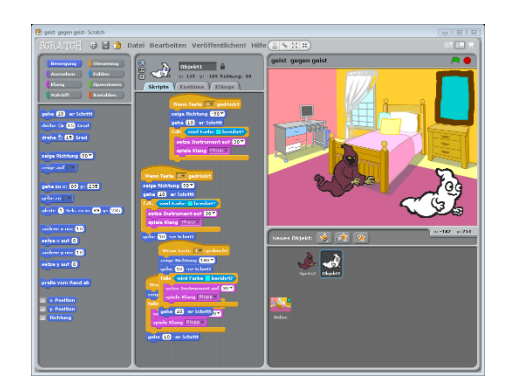

#### [Scratch](https://scratch.mit.edu/)

- Ziel: interaktive Geschichten entwickeln
- sehr gute Fortsetzung zu ScratchJR
- mehr Möglichkeiten, höhere Sprachkompetenz nötig

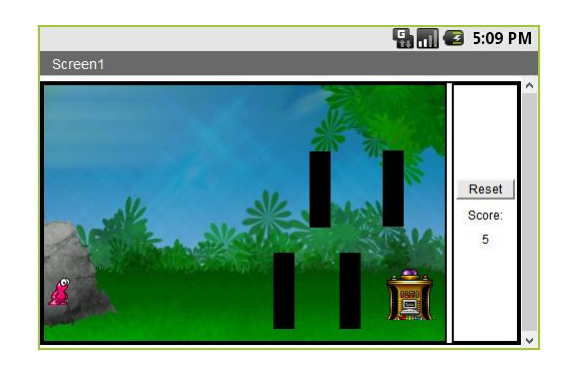

#### [App Inventor](http://appinventor.mit.edu/explore/)

- Ziel: Smartphone-Apps für Android
- ähnlich wie Scratch
- nur auf Englisch verfügbar

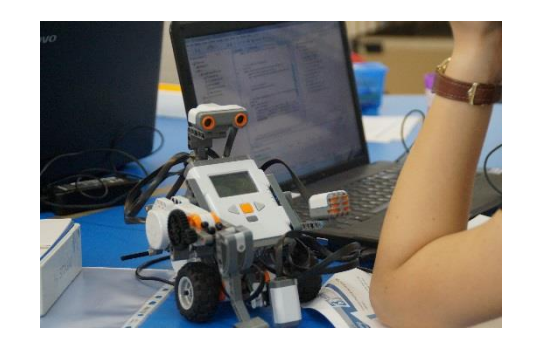

#### [Lego Mindstorms](https://education.lego.com/de-de/lesi/middle-school/mindstorms-education-ev3/all-about-ev3/software)

- Ziel: Roboter bauen und Programmieren
- grafisch oder textuell möglich

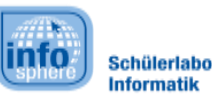

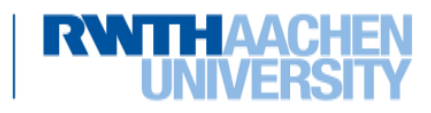

#### Roboter: real und simuliert

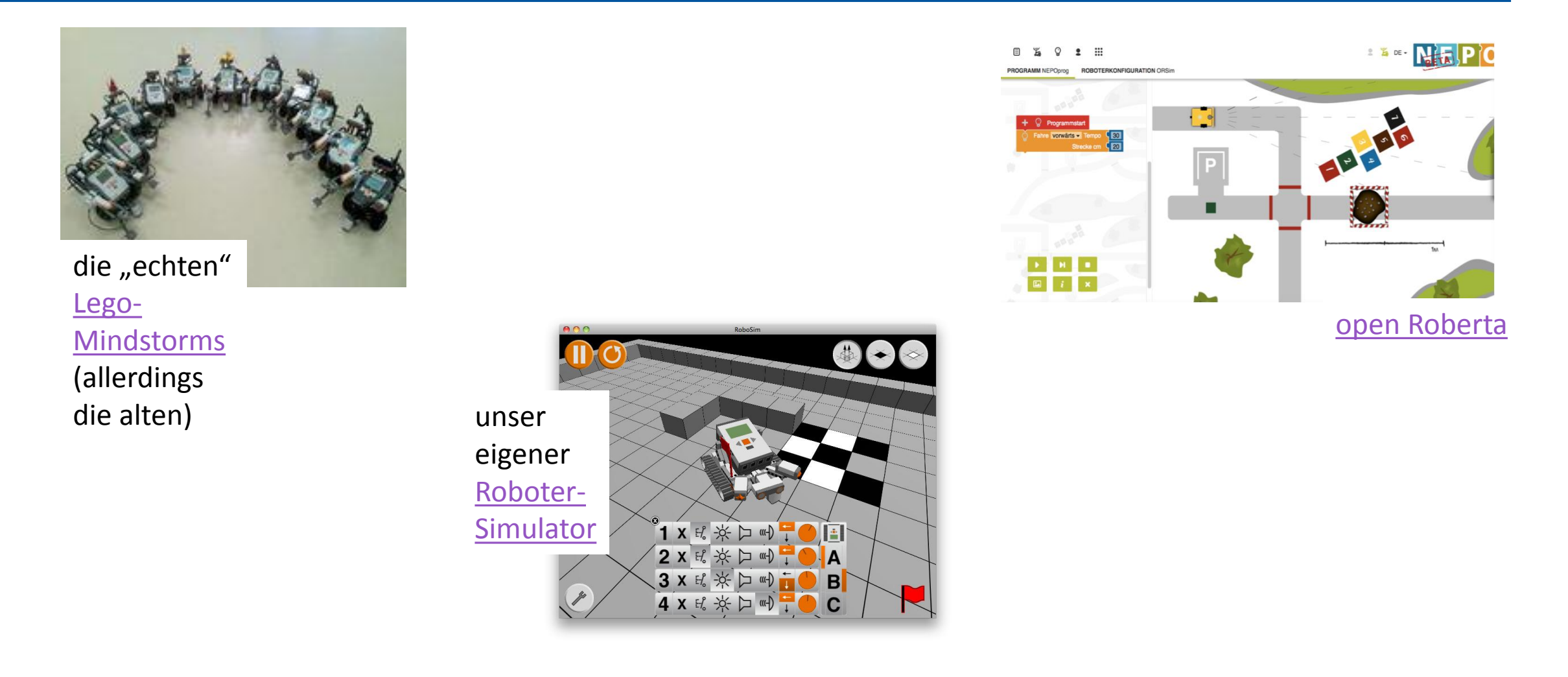

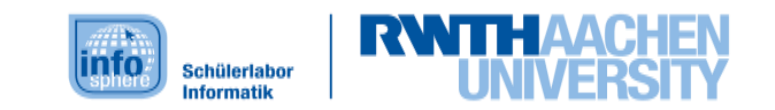

## Konkretes Beispiel "Informatik Enlightened"

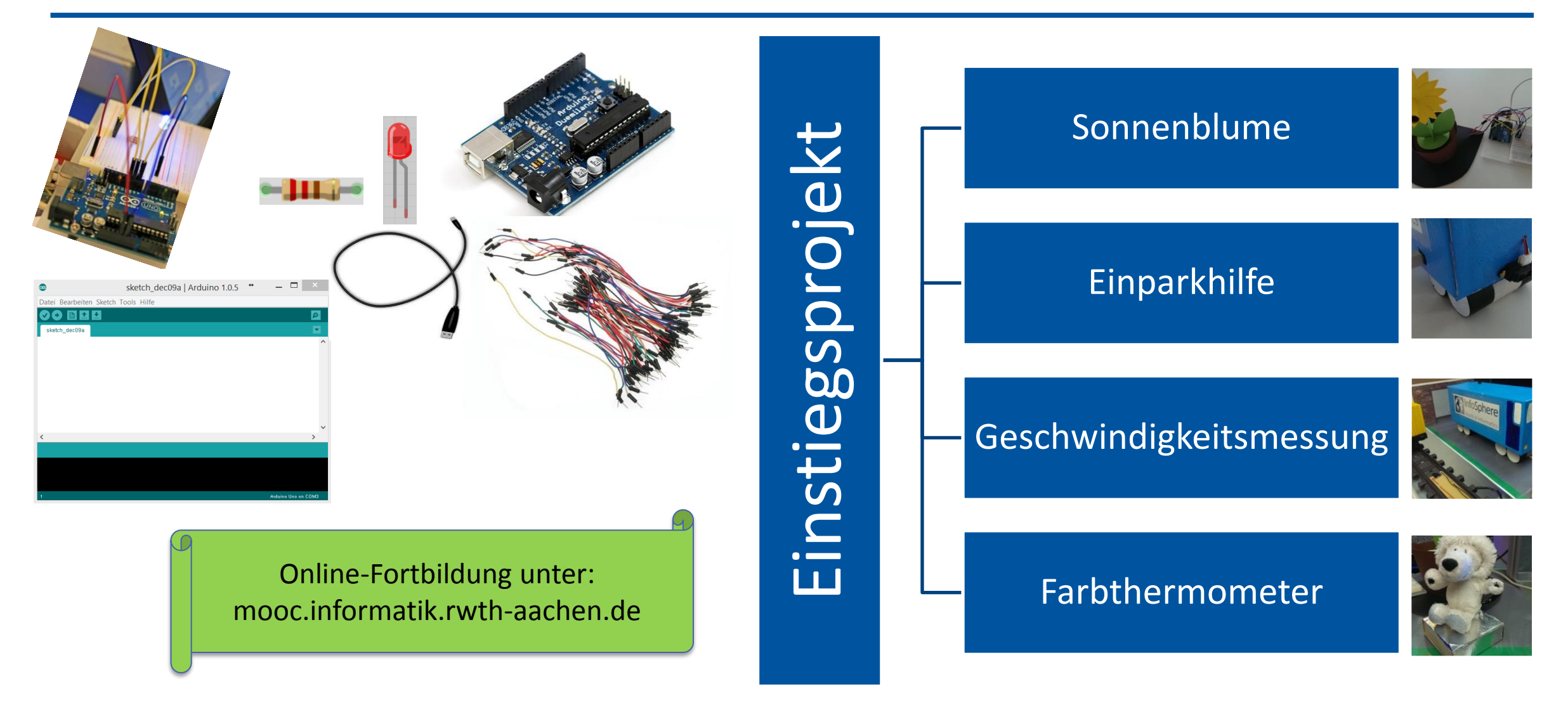

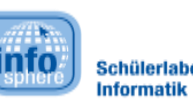

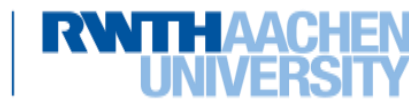

## Ergebnis der Evaluationen

- **Keine der oben aufgeführten Kategorien** ist (aus Sicht der Lernenden) klar den anderen **überlegen**.
- Informatik ist extrem stark mit dem System **Computer** vernetzt. Hier kann ein **unplugged Einstieg** sehr wirkungsvoll sein.
- Gegen einen solchen Ansatz spricht allerdings das **Interesse der Kinder und Jugendlichen**.
- Es besteht eine Schwierigkeit darin, eine **Balance zwischen technischen und informatischen Inhalten** zu erreichen.
- ▶ Sind die nötigen technischen wie personellen Rahmenbedingungen gegeben, hat ein **reales Lernwerkzeug deutliche Vorteile** in Bezug auf die **wahrgenommene Kompetenz** der Lernenden, solange der Lerngegenstand robust gegenüber Fehleingaben wirkt.
- Im Bezug auf die Alltagserfahrungen ist eine **Ausgewogenheit zwischen informatischen und technischen Inhalten** zu empfehlen.

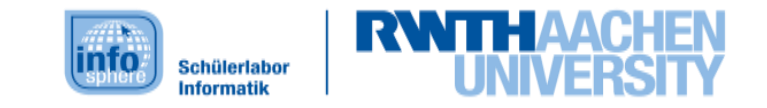

## Zum Abschluss…

# **Alle Infos zum InfoSphere:**

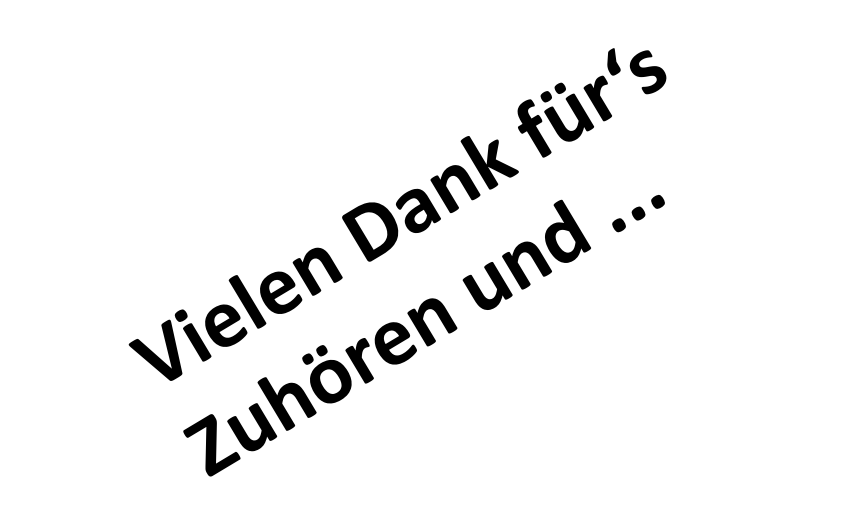

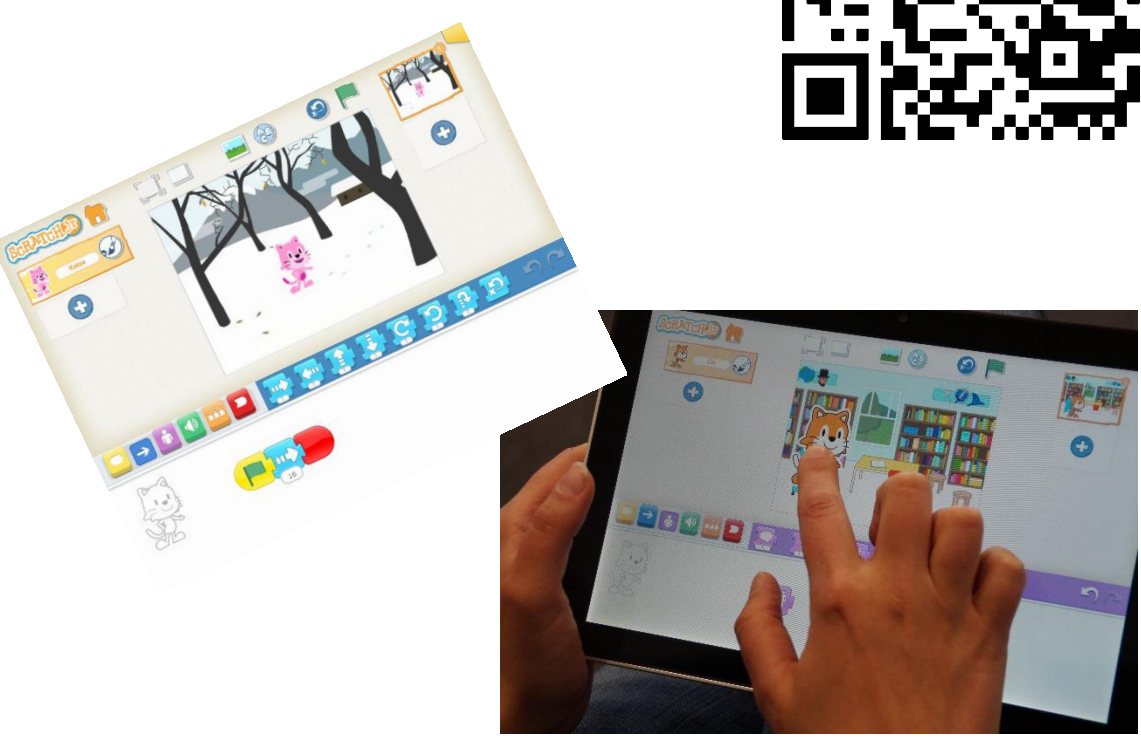

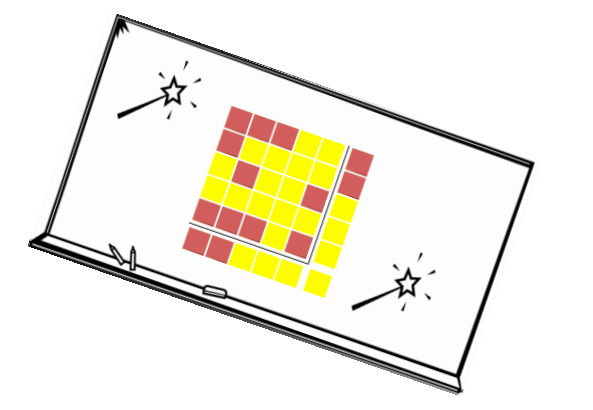

## **… viel Spaß beim Ausprobieren am Stand.**

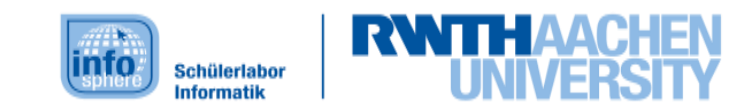